# S<sup>U</sup>Fórum do<br>GT-6 da SBEM

Educação Matemática: Novas Tecnologias e Educação a Distância

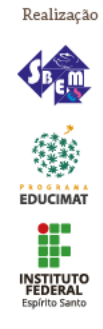

# **MANIPULAÇÕES EM TELAS SENSÍVEIS AO TOQUE E TAREFAS DE TRANSFORMAÇÕES ISOMÉTRICAS NO PLANO**

*Alexandre Rodrigues de Assis PPGEduc –UFRRJ profalexandreassis@hotmail.com*

### **Resumo:**

Artefatos mediadores por si só não são responsáveis pela transformação do ensino ou do aprendizado. Tais processos estão intrinsecamente relacionados às intervenções consoantes e motivadoras que provoquem reflexões e estimulem alunos e professores na busca pelo aprendizado constante. O advento do *smartphones* e *tablets* podem oportunizar pesquisas que abarquem potencialidades sobre apropriação e uso desses dispositivos no âmbito da Educação, no nosso caso, especificamente, Educação Matemática. A presente investigação foi realizada com estudantes do 1º ano do Ensino Médio de uma unidade da rede pública estadual do Rio de Janeiro. A pesquisa, que apresenta características de *Design experiments*, tem como questões: (i) como são as performances em telas sensíveis ao toque na resolução das tarefas de transformações isométricas no plano?; e (ii) como os estudantes manipulam fazendo rotações no GeoGebra *touch*? Os dados foram coletados mediante: (a) registros do pesquisador, (b) registros dos alunos para as folhas das tarefas propostas, (c) folha de ícones (material elaborado a partir dos ícones das ferramentas do GeoGebra, na qual o discente registra suas observações após a utilização de um determinado recurso), (c) gravações em áudio e em vídeo, e (d) gravação dos toques realizados na tela do dispositivo, utilizando *SCR Screen Recorder* ou *DU Recorder*. Resultados preliminares sinalizam contribuições para construção de significados matemáticos e desenvolvimento cognitivo do discente. As análises também revelaram que manipulações *touchscreen* contribuíram para realizar composições de transformações de maneira nãoconvencional, transitando pelas dimensões construtiva (predomínio de manipulações com toques básicos sobre a tela objetivando a construção e focando aspectos específicos da figura) e relacional (manipulações mais livres e combinações de manipulações, com análise de conjecturas e propriedades).

**Palavras-chave:** Manipulações em telas; Transformações isométricas no plano; Tarefas; Ensino Médio.

Grupo de Discussão: ( ) 1 (x) 2 ( ) 3

### **Abrindo uma tela**

O crescente acesso aos aparatos móveis com telas sensíveis ao toque pode representar um momento profícuo para reflexões sobre a criação de ambientes favoráveis ao aprendizado matemático e contribuir para a constituição de processos de mediação com intervenções pedagógicas substantivas.

A utilização de *tablets* como mediador no processo de aprendizagem e na construção de conhecimento promovendo possíveis interações entre os envolvidos no

processo viabiliza contributos para reflexões a respeito de intervenções que valorizem a (re)elaboração de tarefas centradas nas especificidades do programa e dispositivo utilizado (*tablet*, *smartphone* ou *desktop*).

O presente artigo é um recorte de uma pesquisa de doutorado em andamento – em fase inicial do documento para qualificação – do Curso de Pós-Graduação em Educação, Contextos Contemporâneos e Demandas Populares (PPGEduc), da Universidade Federal Rural do Rio de Janeiro, norteado pelos seguintes questionamentos: (i) como são as performances em telas sensíveis ao toque na resolução das tarefas de transformações isométricas no plano?; e (ii) como os estudantes manipulam fazendo rotações no GeoGebra *touch*? Como parte de integrante que emerge das interações e análises de vídeos, sinalizarei algumas considerações acerca do processo de elaboração de tarefas envolvendo conceitos de transformações isométricas no plano (rotação, reflexão, translação) para implementações utilizando *tablets,* com o programa GeoGebra *touch*.

### **Artefatos mediadores: Tarefas pensadas com dispositivos**

Para atividades com dispositivos móveis – *smartphones* e/ou *tablets –* associados aos *softwares*, são necessárias investigações que priorizem o processo (BAIRRAL, 2015) e não o somente o produto. Para tal, é oportuno destacar a importância de conhecer recursos e potencialidades do dispositivo e aplicativo, além de realizar experimentos de ensino.

Em relação às atividades, é interessante elaborar tarefas de modo que os participantes possam construir, investigar e explorar, pois tarefas com estas perspectivas ajudam no desenvolvimento de raciocínio matemático e argumentações. O envolvimento de alunos em processos investigativos imprevisíveis e com maior complexidade, pode propiciar novos espaços de comunicação (ALRØ; SKOVSMOSE, 2006) e novas formas de interações.

Experimentos de ensino, associando tarefas e *tablets* como artefatos mediadores, tem nos revelado situações que proporciona, ao discente, elementos para elaborações de conjecturas, reflexões e tomadas de decisões. Dessa forma, "o contexto em que se dá a comunicação afeta a aprendizagem dos envolvidos no processo" (ALRØ; SKOVSMOSE, 2006, p. 12).

Cabe ressaltar que os artefatos de maneira isoladas não são soluções mágicas para problemas educacionais. Para a constituição de um professor comprometido com sua prática e que atue como um mediador no processo de significação, viabilizando registros escritos, ainda que não se configura, de forma sistematizada, o domínio de termos matemáticos, os discentes desenvolvem a capacidade de estabelecer relações e refinamentos nas construções (ASSIS, 2016).

### **Composição da área de trabalho**

A tecnologia não substitui a figura do professor, ela reconfigura mediações e o espaço formativo (ASSIS, 2016). Pesquisas desenvolvidas por Bairral et al. (2015a, 2017) apontam evidências de que os discentes realizam estratégias de maneira não convencional – sem a necessidade de escolha de um ponto como referência como centro de rotação para realizar a transformação de uma determinada construção, por exemplo – no processo de resolução de tarefas abordando alguma isometria.

As manipulações em telas evidenciam uma interação do corpo com a matéria. A importância de se tratar o desenho de tarefas pesando em dispositivos com telas sensíveis ao toque, em um contexto de significação resultante de manifestações gestuais, dependem de como os indivíduos, envolvidos em um contexto específico com intenções comunicativas (ASSIS, 2016), se apropriam e negociam signos e "nesse processo de apropriação de gestos culturalmente situados o sujeito (re)cria, (re)interpreta e exerce uma ação construtiva no aprendizado" (BAIRRAL et al., 2015). Nesse sentido, é importante analisar o processo e não se limitar ao produto, fato que contribui para o desenvolvimento da imaginação, percepção, memória e, pensamento, fornecendo condições ao indivíduo para sua inserção em contextos simbólicos, mediados culturalmente (VIGOTSKI, 2003).

Estudos realizados por Alibali e Nathan (2011) apontam que gestos refletem relações entre cognição e o espaço físico, e sublinham que estudiosos da cognição corporificada concordam que os processos mentais são mediados por sistemas baseado no corpo, além de considerar sistemas neurais envolvidos no planejamento de ações, na sensação e na percepção.

As análises de ações em telas sensíveis ao toque, que emergiram durante as atividades, nas quais alunos realizaram construções e manipularam, contribuíram para o processo de (re)elaboração de tarefas considerando especificidades dos programas possibilitando ao aluno transitar pelas dimensões construtiva (predomínio de manipulações com toques básicos sobre a tela objetivando a construção e focando aspectos específicos da figura) e relacional (manipulações mais livres e combinações de manipulações, com análise de conjecturas e propriedades) (BAIRRAL et al., 2017).

### **Layout metodológico**

As implementações foram iniciadas no segundo semestre de 2014, com discentes do Ensino Médio do Curso Normal (idades entre 15 e 17 anos) do Instituto de Educação Rangel Pestana, escola localizada em Nova Iguaçu, Rio de Janeiro. Para coleta de dados foram utilizados: registros do pesquisador (diário de campo), folhas de tarefas com os apontamentos dos alunos, "folha de ícones<sup>1</sup>" (ASSIS, 2016), *print* das telas dos *tablets*, gravações em áudio e vídeo, com captura de toques na tela utilizando SCR e DU Recorder.

A pesquisa nos remete ao movimento espiral, que nos permite realizar uma implementação com tarefas previamente determinadas, e após as interações efetivadas durante as atividades em composição com as análises, tal processo nos permitiu a (re)elaboração de tarefas e replanejamentos. Desse modo, essas experimentações podem desenvolver procedimentos que influenciam na escolha de meios e desenvolvimentos de estratégias para desencadear processos de aprendizagem (COBB et al., 2003).

Diante do breve exposto, direciono a lente para os estudos realizados por Bairral (2013), Arzarello et al. (2014) e Bairral et al. (2015). Tendo como base os trabalhos citados, selecionamos três programas de Geometria Dinâmica que podem ser manipulados em dispositivos com telas sensíveis ao toque: GeoGebra *touch*, *Geometric Constructer* e *Sketchometry*.

A elaboração das tarefas teve, em sua maioria, atenção voltada para as transformações isométricas (simetria, rotação e translação), por abordarem assuntos pouco explorados no currículo (VELOSO, 2012) e por promoverem manipulações na tela que necessitam de observações sistemáticas de movimentos (BAIRRAL et al., 2015). Os estudantes foram convidados a resolver problemas, imersos em um ambiente composto por discurso, ferramentas e material de apoio, os quais poderiam propiciar ações ao professor/aluno, com possibilidade de transformação do meio, de maneira que pudessem orquestrar relações entre os elementos envolvidos e propiciar contribuições para o desenvolvimento cognitivo do discente (COBB et al., 2003).

## **A escolha de telas**

l

A construção baseada na prática não é algo engessado, na verdade é parte resultante

<sup>1</sup> Consiste em um artefato elaborado para o discente possa registar suas observações relacionadas aos ícones utilizados e o que o dispositivo disponibiliza como resultado da ação. O referido material foi elaborado a partir dos ícones do software GeoGebra é composto por duas colunas: uma com os ícones e outra reservada para observações. Disponível em Assis, A. de R. Transformações isométricas com manipulações em tela. Boletim GEPEM, Seropédica, v. 70, 2017. p. 186-197. Disponível em: [http://www.ufrrj.br/SEER/index.php?journal= gepem&page= article &](http://www.ufrrj.br/SEER/index.php?journal=%20gepem&page=%20article%20&%20op=view&path%5B%5D=3447&path%5B%5D=2154) & [op=view&path%5B%5D=3447&path%5B%5D=2154](http://www.ufrrj.br/SEER/index.php?journal=%20gepem&page=%20article%20&%20op=view&path%5B%5D=3447&path%5B%5D=2154)

de uma determinada etapa (MATTA et al., 2014). De acordo com Molon, "[...] o pesquisador vai se construindo na trajetória da investigação, como constitui e é constituído pelos e nos outros envolvidos direta ou indiretamente" (MOLON, 2008, p. 56), os procedimentos vão se (re)configurando durante o processo de investigação, com experimentos que podem auxiliar na análise e compreensão do contexto com uma multiplicidade de distintos elementos (tarefa, dispositivo, folha de ícones, gestos, representações pictóricas,...), configurando um sistema que pode favorecer a aprendizagem (COBB et al., 2003). Nesse sentido, a Figura 01 representa um fragmento do processo de (re)elaboração das tarefas, focando a folha de ícones, reelaboração da tarefa 2.2

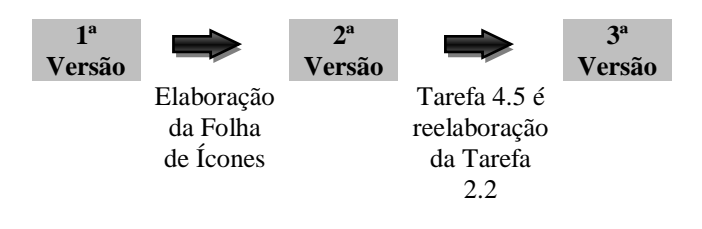

Figura 01: Recorte do processo de (re)elaboração do conjunto de tarefas Fonte – Elaborada pelo autor

### *Redesenhando a Tarefa 2.2 4.5 no GeoGebra Touch*

O *design* das tarefas foi se constituindo a partir de necessidades de refletir acerca de uma possível proposta de uma sequência de tarefas, que fomentasse a construção de conhecimentos relacionados com a possibilidade de aplicação em um contexto real de ensino e aprendizagem e, paralelamente, pensando com especificidades do *software* e dispositivo. A Figura 02 ilustra uma tarefa na sua primeira versão e na forma reelaborada, voltada para o estudo e compreensão do contexto envolvido na pesquisa.

Construa a figura seguinte, a partir de um triângulo retângulo e isósceles.

Escreva para um colega seu como você construiu.

### **Tarefa 2.2 Tarefa 4.5**

Abra o arquivo "TAREFA – ESTRELA". Aparecerá apenas um triângulo conforme a figura seguinte:

Na reelaboração da Tarefa 2.2 destacamos:

- as especificidades do *software* (GT) e das ferramentas utilizadas,
- reescrita do texto com a inclusão de ícones (valorização da folha de ícones),
- o conhecimento prévio.

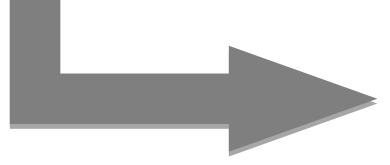

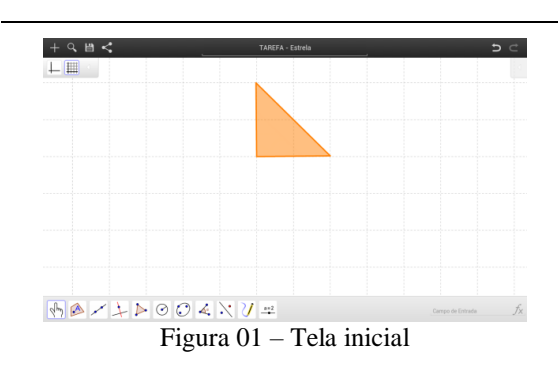

Selecionando a ferramenta  $\overline{\phantom{a}}$ , abrirá uma outra barra com 6 opções de ferra $\cdot$ as, observe as destacadas:

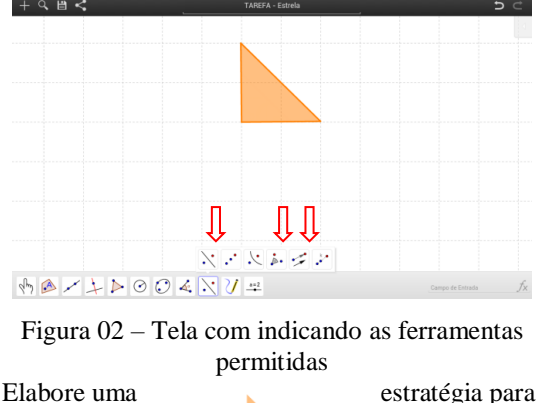

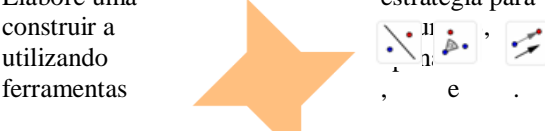

### Figura 03

Escreva para um amigo todos os procedimentos utilizados para realizar a construção da Figura 03.

Figura 02: Exemplo de uma tarefa reelaborada Fonte – Material de pesquisa

A primeira versão foi utilizada em uma implementação, mas sem o conhecimento de recursos do programa os alunos se limitaram em efetuar a construção utilizando o recurso "caneta", "segmento" ou "polígono" para realizar a tarefa. Vale destacar que os alunos envolvidos relataram que não trabalharam conteúdos relacionados à Geometria no Ensino Fundamental. Diante desta situação, na versão 4.3 do GeoGebra, a elaboração da "folha de ícones" teve como objetivo realizar intervenções que fomentassem situações para instigar o aluno a explorar potencialidades do programa e realizar observações sobre o quê o *tablet* disponibilizava como resultado. Este artefato era recolhido ao final de cada implementação e devolvido na seguinte, para que os discentes pudessem efetuar ajustes e novas observações.

Nesse sentido, desenhar tarefas que ultrapassem "[...]procedimentos engessados e formatados, com uma mediação cognitiva, objetivando o desenvolvimento do outro em diferentes contextos e com ferramentas diferenciadas é não restringir a liberdade de atuar" (ASSIS, p. 90, 2016).

Análise da gravação em vídeo da implementação da Tarefa 2.2 e registros na Folha de Ícones, foi observado que os discentes utilizaram ferramentas que nos remetem as utilizadas em programas "*Paint"*, limitadas a desenhar, e se preocuparam em realizar apenas o contorno da construção. É oportuno sinalizar que os alunos envolvidos nas atividades não tiveram aulas de geometria euclidiana no Ensino Fundamental. Foi observado que os discentes realizavam movimentos na tentativa de efetuar giros em algumas construções. Diante desses aspectos, a Tarefa 2.2 foi redesenhada dando origem à Tarefa 4.5, considerando as especificidades do programa, as manipulações na tela do dispositivo e dificuldades encontradas pelos alunos na tarefa 2.2 (por exemplo: qual a ferramenta mais adequada para determinada construção e o não conhecimento de alguns conceitos geométricos).

### **Considerações mutáveis**

Diante do recorte apresentado o compartilhamento de conhecimento pode promover discussões necessárias que viabilizem reflexões acerca de decisões procedimentais a serem tomadas durante uma pesquisa qualitativa em Educação Matemática. Diante do leque de variáveis (espaço formativo, sujeitos, artefatos tecnológicos, por exemplo) no caminhar da pesquisa são tomadas decisões sobre ações formativas que impactam no processo de construção do conhecimento científico.

Identificamos que as possibilidades de manipulações em telas sensíveis ao toque, de ferramentas utilizando *software* de geometria dinâmica em *tablet* e as interações entre os interlocutores promoveram momentos de descoberta e construção conceitual, propiciando o desenvolvimento do espírito investigativo em detrimento da mecanização de algoritmos, considerando a especificidade do *software* utilizado.

Espero que essa contribuição, em constante redesenho, possa inspirar colegas, pois entendo que as tarefas propostas não devem ser engessadas, elas são mutáveis, adaptáveis (ao dispositivo, programa, contexto, ...), cujas potencialidades não se findam em um breve espaço de tempo, possibilitando estabelecer conexões entre vários conceitos matemáticos.

### **Referências**

ALIBALI, M. W.; NATHAN, M. J. **Embodiment in Mathematics Teaching and** 

**Learning**: Evidence From Learners' and Teachers' Gestures, Journal of the Learning Sciences, DOI:10.1080/10508406.2011.611446.2011.

ALRO, H. SKOVSMOSE, O. **Diálogo e Aprendizagem em Educação Matemática**. São Paulo: Autêntica, 2006.

ARZARELLO, F.; BAIRRAL, M.; DANÉ, C. **Moving from dragging to touchscreen**: geometrical learning with geometric dynamic software. Teaching Mathematics and its Applications, 33(1), 39-51. 2014. doi: 10.1093/teamat/hru002.

BAIRRAL, M., ARZARELLO, F., ASSIS, A. Domains of manipulation in touchscreen devices and some didactic, cognitive and epistemological implications for improving geometric thinking. In G. Aldon, F. Hitt, L. Bazzini, & U. Gellert (Eds.), **Mathematics and technology:** a CIEAEM source book, p. 113-142. Springer, 2017.

ASSIS, A. R. de. **Alunos do Ensino Médio trabalhando no GeoGebra e no Construtor Geométrico**: Mãos e rotAções em *touchscreen.* 158p. Dissertação (Mestrado em Educação). Instituto de Educação / Instituto Multidisciplinar, PPGEduc, Universidade Federal Rural do Rio de Janeiro, Nova Iguaçu, RJ. 2016. Disponível em: <http://www.gepeticem.ufrrj.br/portal/wp-content/uploads/2017/04/Disserta%C3%A7%C 3%A3o\_Alexandre-Rodrigues-de-Assis.pdf >

BAIRRAL, M. As tecnologias digitais potencializando a insubordinação criativa no currículo da formação inicial de professores de Matemática. In B. S. D'Ambrosio, & C. E. Lopes (Ed.), **Vertentes da subversão na produção científica em Educação Matemática** (pp. 303-323). Campinas: Mercado de Letras, 2015.

BAIRRAL, M. A. **Do clique ao touchscreen**: Novas formas de interação e de aprendizado matemático. In: 36a Reunião Nacional da Anped, 2013, Goiânia. Sistema Nacional de Educação e Participação Popular: Desafios para as Políticas Educacionais. Goiânia: Anped/UFG, 2013. p. 1-18.

BAIRRAL, M. A., ARZARELLO, F., ASSIS, A. High School students rotating shapes in GeoGebra with touchscreen. **Quaderni di Ricerca in Didattica: Matematica 25 (suplemento 2) Proceedings CIEAEM 67**, p.103-108, 2015a.

BAIRRAL, M., ASSIS, A., SILVA, B. C. **Mãos em ação em dispositivos touchscreen na educação matemática**. Seropédica, RJ: EDUR, 2015b. 115p. (Série InovaCom TIc, v.7). Versão e-Book disponível em: <https://itunes.apple.com/br/book/maos-em-acao-emdispositivos/id1132206515?mt=11>

COBB, P. et al. **Design Experiment in Educational Research**. Eductional Researcher, v. 32,n. 1, p. 9-13. Jan/Feb 2003.

MATTA, A. E. R.; SILVA, F. de P. S. da; BOAVENTURA, E. M. Design-based research ou pesquisa de desenvolvimento: metodologia para pesquisa aplicada de inovação em educação do século XXI. **Revista da FAEEBA – Educação e Contemporaneidade**, Salvador, v. 23, n. 42, p. 23-36, jul./dez. 2014

MOLON, S. I. Questões metodológicas de pesquisa na abordagem sócio-histórica. **Informática na educação**: teoria & prática. Porto Alegre, v.11, n.1, p. 56-68, jan./ jun. 2008.

VELOSO, E. **Simetria e transformações geométricas**. Lisboa: APM, 2012.

VIGOTSKI, L. S. **A formação social da mente**. São Paulo: Martins Fontes, 2003.